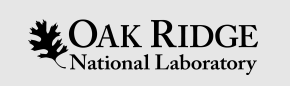

### "Sequencer", State Notation Language SNL

Kay Kasemir,

Many slides from Andrew Johnson, APS/ANL

Feb. 2022

ORNL is managed by UT-Battelle, LLC for the US Department of Energy

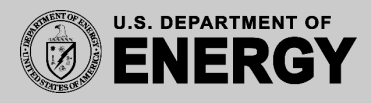

# EPICS Sequencer

- Implementation of the state transition control model
- Transparently supports channel access connections
	- Read connection state of PVs
	- Get and put values
	- Monitor value changes
- SNL State Notation Language
	- Syntax for describing a state machine
	- Generates C code and supports insertion of manually crafted blocks of code

```
%% strcpy( seqg_var->stateName, "init" );
%{
 // multiple lines of c or c++ code
\frac{9}{6}
```
– Produces compiled code

 ${\rm AK~RIDGE|_{\rm NeUTRON}^{\rm SPALLATION}}$ **National Laboratory** 

IOC **LAN IOC** • Database: Data Flow, mostly periodic processing • Sequencer: State machine, mostly on-demand

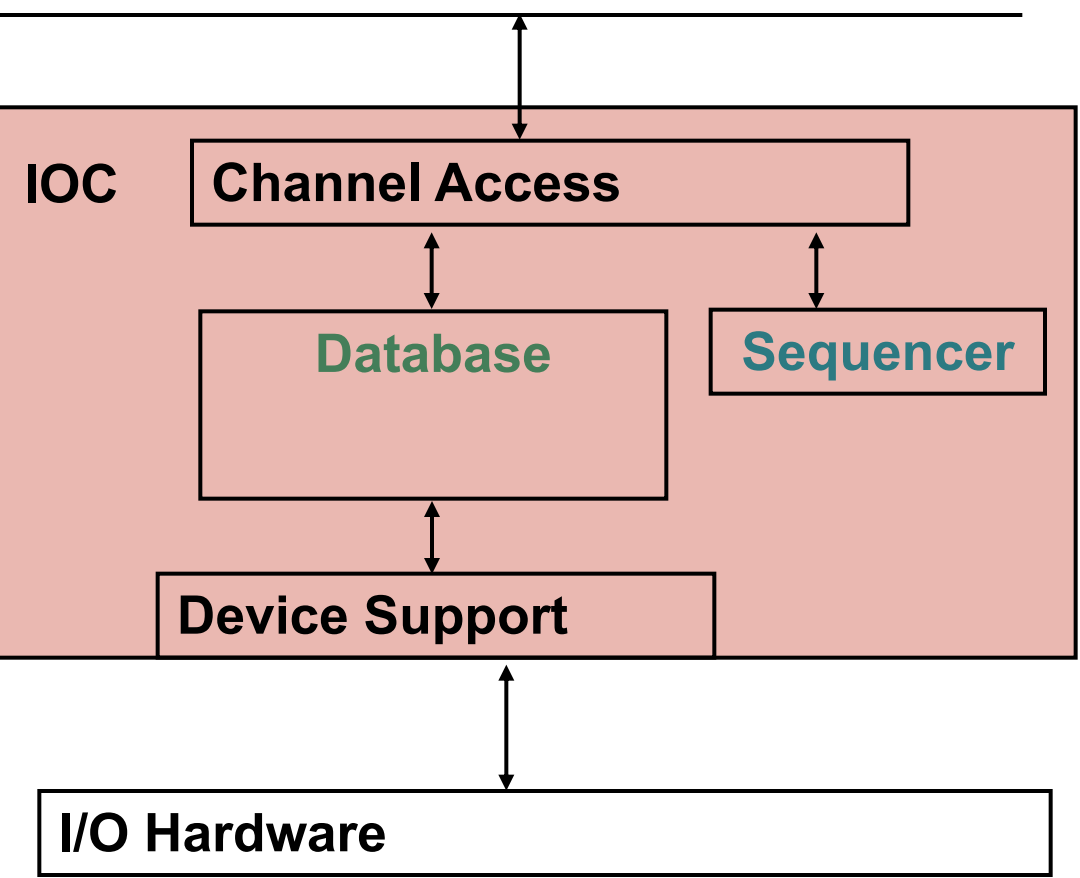

Optional: Sequencer runs as standalone CA-Client

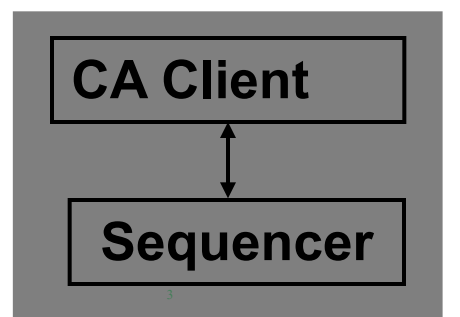

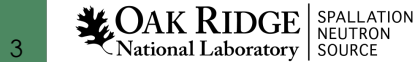

# State Machine 101

• **System is in some state**

• **Events trigger transitions to other states**

• **Actions may be performed on transition**

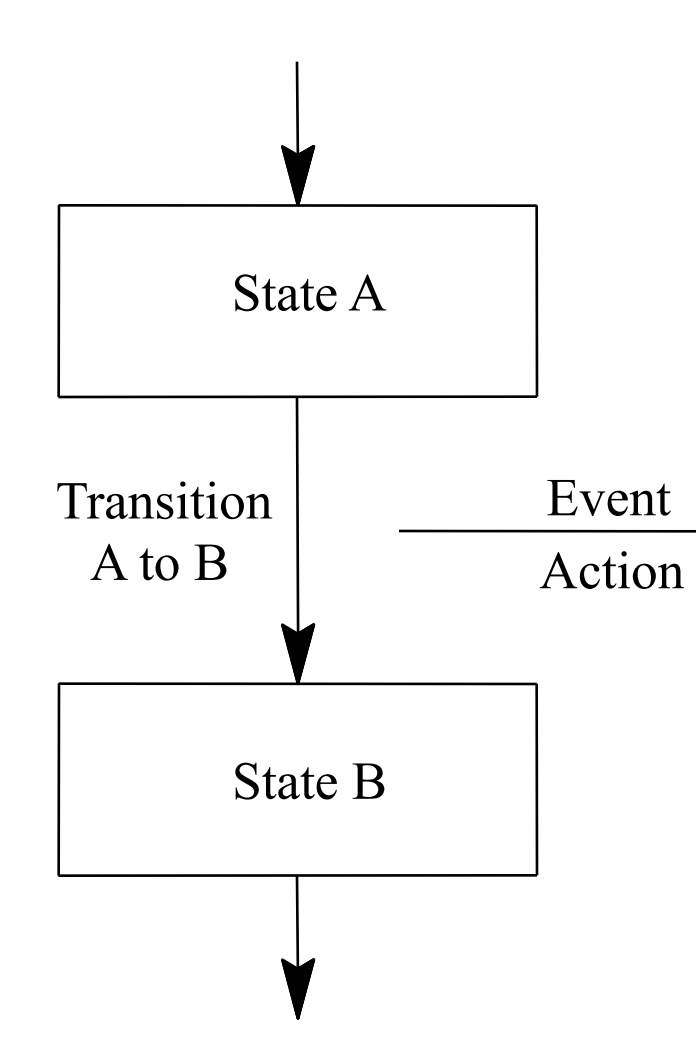

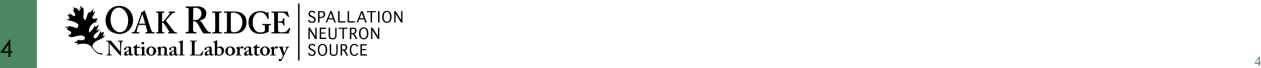

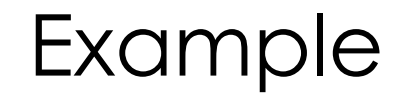

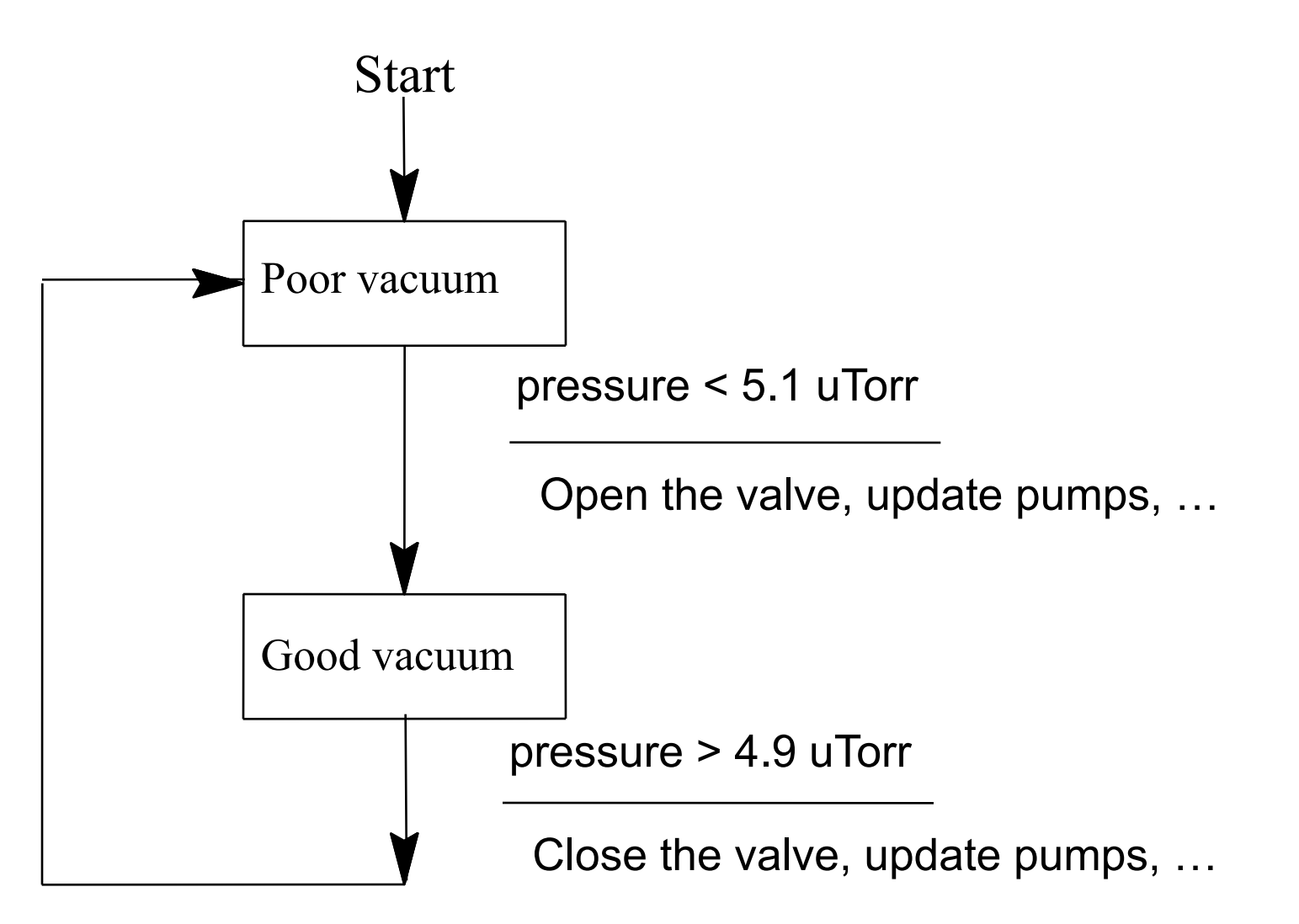

# Example State Notation Language

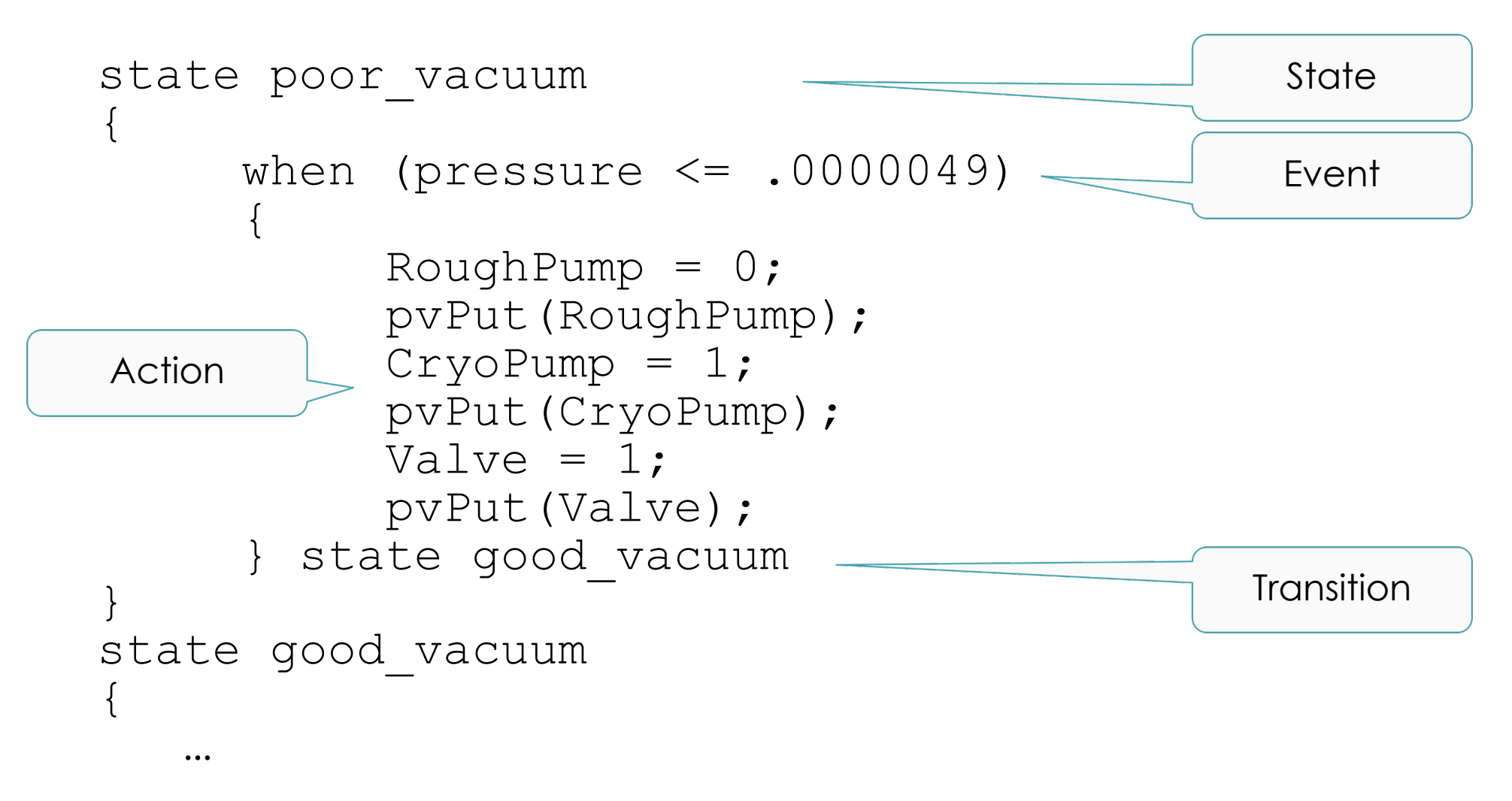

# How it works

#### State Notation Language

program sncExample double v: assign v to "{user}:aiExample"; monitor v;

#### ss ss1

€

}

```
state low
К
    when (v > 5.0)printf("sncExample: Changing to high\n");
    } state high
ł
state high
    when (v \approx 5.0)ſ
        printf("sncExample: Changing to low\n");
    } state low
```
*"snc"*

*Pre-compiler*

**C Code**

\*\* Code for state "low" in state set "ss1" \*/ /\* Delay function for state "low" in state set "ss1" \*/ static void D\_ss1\_low(SS\_ID ssId, struct UserVar \*pVar) # line 15 "../sncExample.stt" /\* Event function for state "low" in state set "ss1" \*/ static long E\_ss1\_<mark>low</mark>(SS\_ID ssId, struct UserVar \*pVar, short \*pTransNum, short \*pNextState) # line 15 "../sncExample.stt" if  $((pVar - y) > 5.8)$ \*pNextState =  $2$ ; \*pTransNum =  $0$ ; return TRUE; return FALSE; /\* Action function for state " $low$ " in state set "ss1" \*/ static void A\_ss1\_low(SS\_ID ssId, struct UserVar \*pVar, short transNum) switch(transNum) case 0: # line 14 "../sncExample.stt" printf("sncExample: Changing to high\n"); *C Compiler* **Object code**

0000000 457f 464c 0102 0001 0000 0000 0000 0000 0000040 0000 0000 0000 0000 1738 0000 0000 0000 0000060 0000 0000 0040 0000 0000 0040 001d 001a 0000100 4855 e589 8948 f87d 8948 f075 c3c9 4855 0000120 e589 8348 10ec 8948 f87d 8948 f075 0ff2 0000140 0510 0000 0000 8b48 f845 00be 0000 4800 0000160 c789 00e8 0000 c900 55c3 8948 48e5 ec83 0000200 4820 7d89 48f8 7589 48f0 5589 48e8 4d89 0000220 48e0 458b bef8 0000 0000 8948 e8c7 0000 0000240 0000 8548 74c0 4819 458b 66e0 00c7 0001 0000260 8b48 e845 c766 0000 b800 0001 0000 05eb 0000300 00b8 0000 c900 55c3 8948 48e5 ec83 4820 0000320 7d89 48f8 7589 89f0 66d0 4589 0fec 45bf 0000340 85ec 75c0 480d 3d8d 0000 0000 00e8 0000 0000360 9000 c3c9 4855 e589 8948 f87d 8948 f075

**LOAK RIDGE** SPALLATION National Laboratory SOURCE

# Advantage

- **Compiled code. Fast.**
- **Can call any C(++) code**
- **Easy connection to Channel Access and thus Records**
	- **Compared to custom CA client, device support, …**
- **Skeleton for event-driven State Machine**
	- **Handles threading, event handling, …**

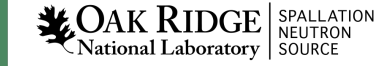

# Disadvantage

- **Limited runtime debugging**
	- **See current state, values of variables, but not details of C code within actions**
- **Can call any C(++) code**
	- **and shoot yourself in the foot**
- **Pre-compiler. SNL error**
	- à **SNC creates unreadable C code**
	- à **Totally cryptic C compiler messages**
- **Risk of writing SNL code**
	- **1. Starts out easy**
	- **2. Evolves**
	- **3. Ends up as a convoluted mess**

# Should I use the Sequencer?

#### **Good Reasons:**

- **Start-up, shut-down, fault recovery, automated calibration**
- **Stateful Problem**
	- My SNL has 20 states, 30 possible transitions, and little C code for each transition
- **Cannot satisfy system requirements with records**
	- CALC CALCOUT BO (momentary) SEQ Subroutine records
- **State machine purpose is to separate control flow and data flow**

#### **Bad Reasons:**

- •**PID control, interlocks**
- **Warning sign:**
	- **My SNL code has 3 states with 2000 lines of C code**
- **I don't want to deal with records, I'm more comfortable with C code**

 ${\rm A}{\rm K}$   ${\rm RIDGE}|_{\rm NEUTRON}$ National Laboratory | SOURCE

Use the sequencer

- **n** For sequencing **complex control tasks**
- **E.g. parking and unparking a telescope mirror**

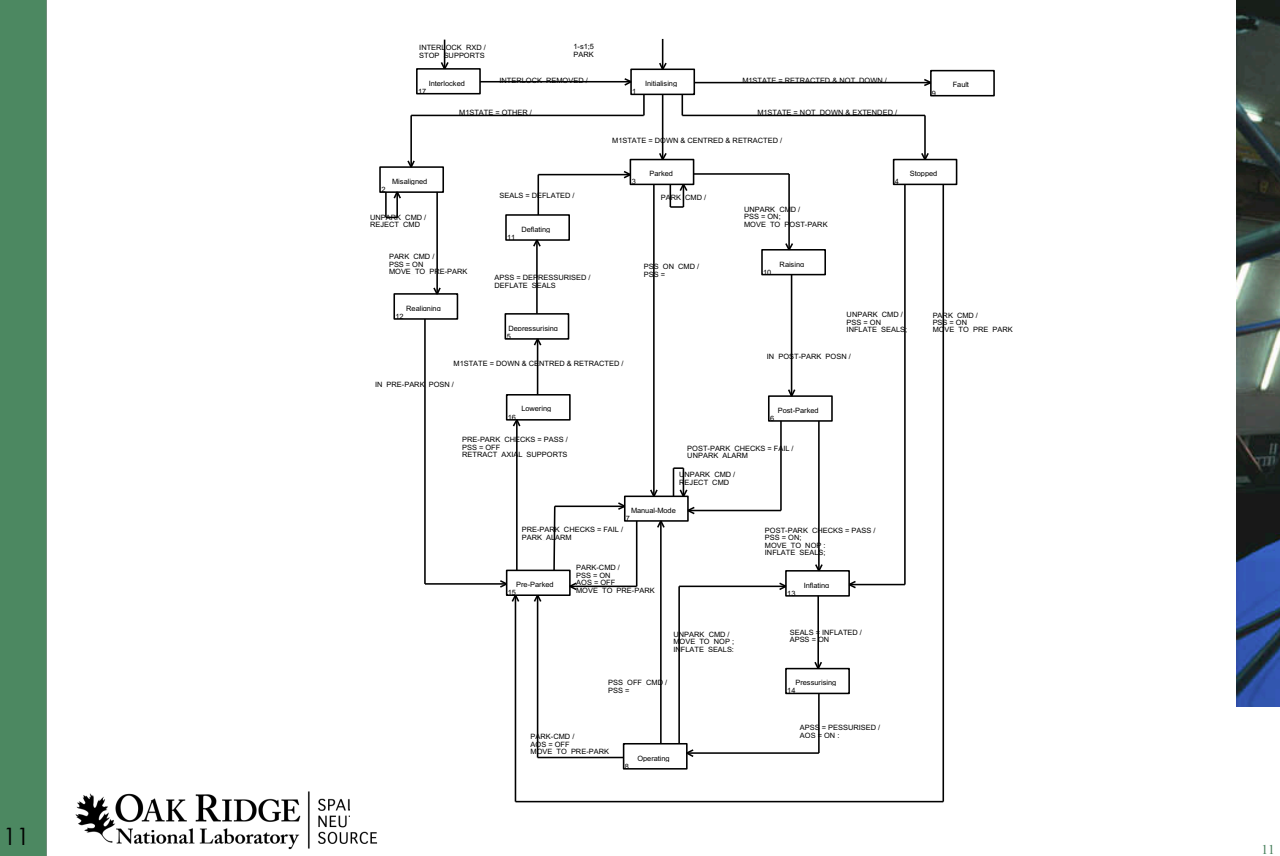

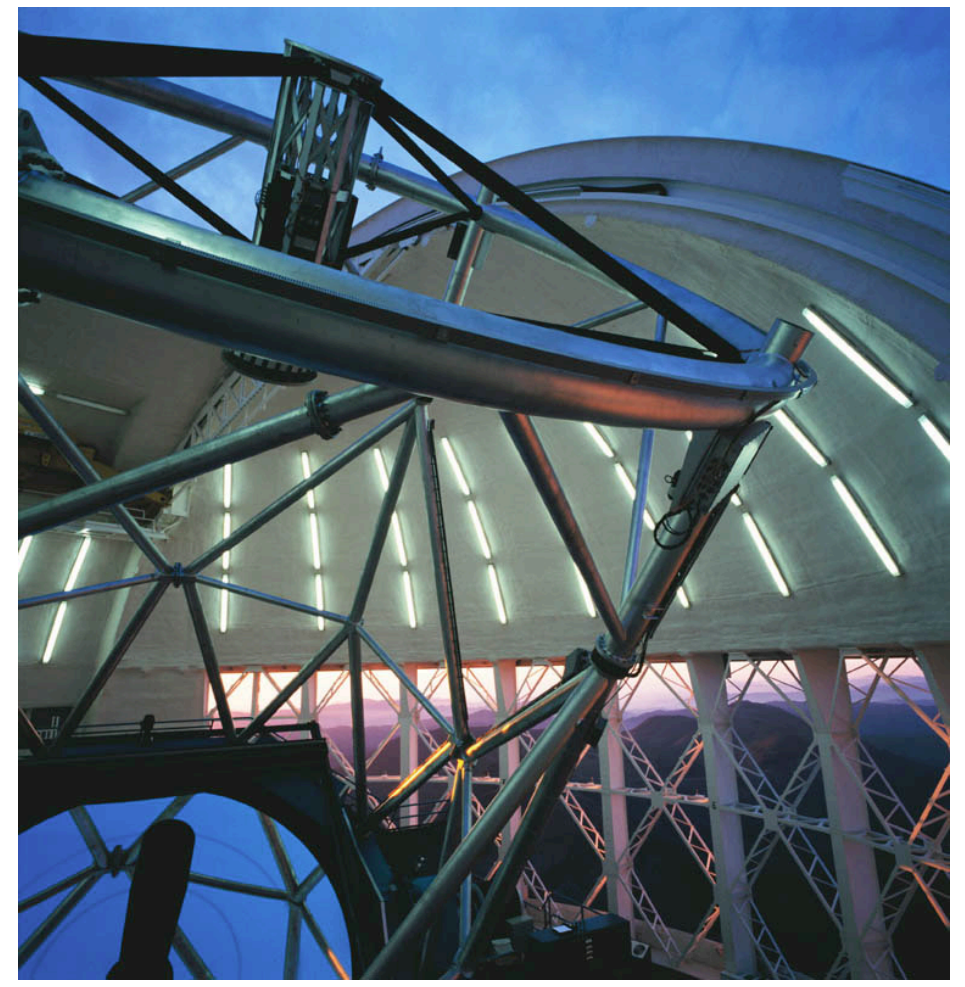

Photograph courtesy of the Gemini Telescopes project

# If you really want to use SNL

#### **Good manual:**

http://www-csr.bessy.de/control/SoftDist/s

#### **Iterate in small steps**

- Code a little
- Compile, test
- Code a little more
- Compile, test

#### **When stuck**

– Bisect new code into successively small find offending statements when diagnos are overly mysterious

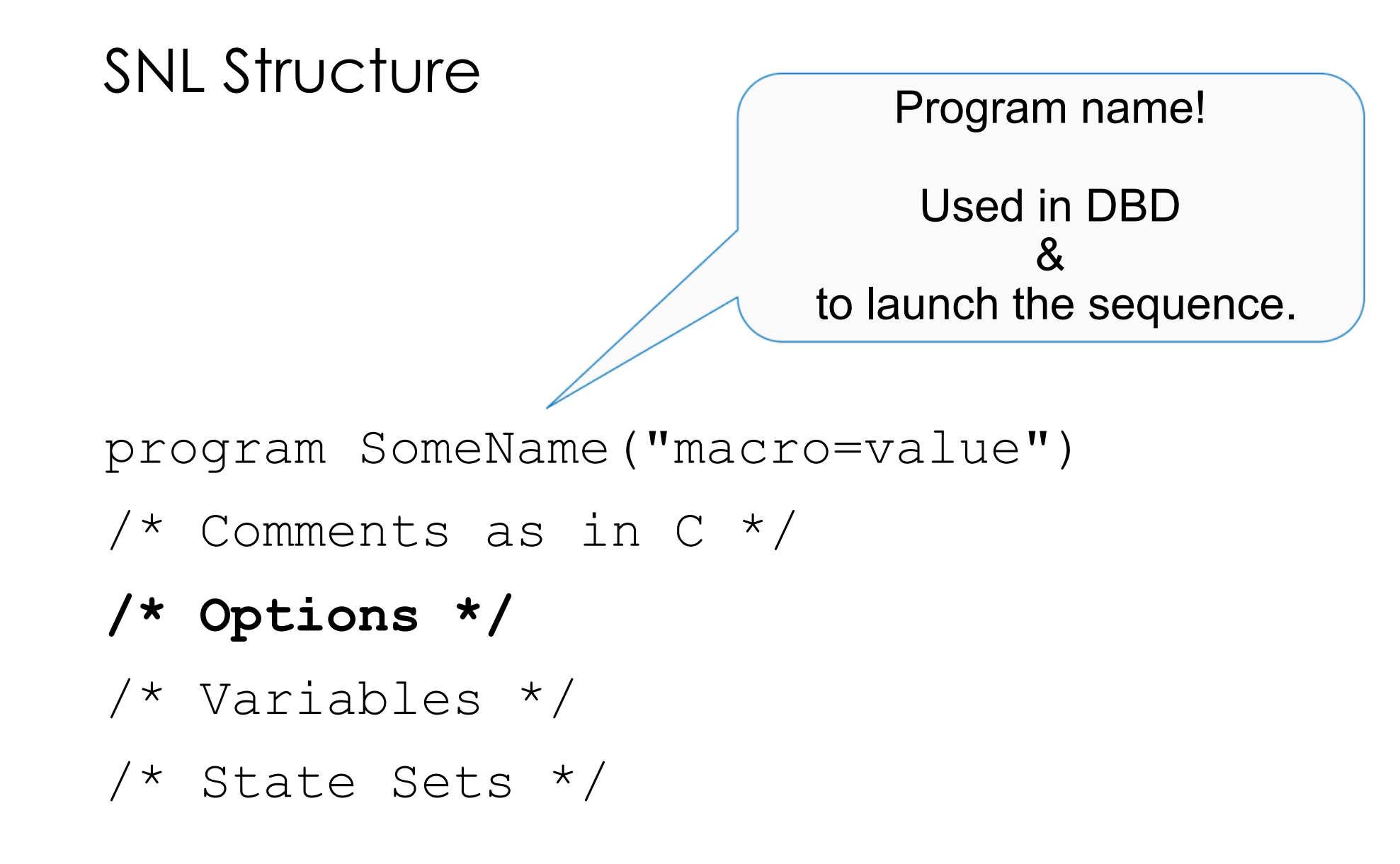

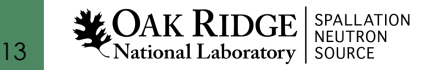

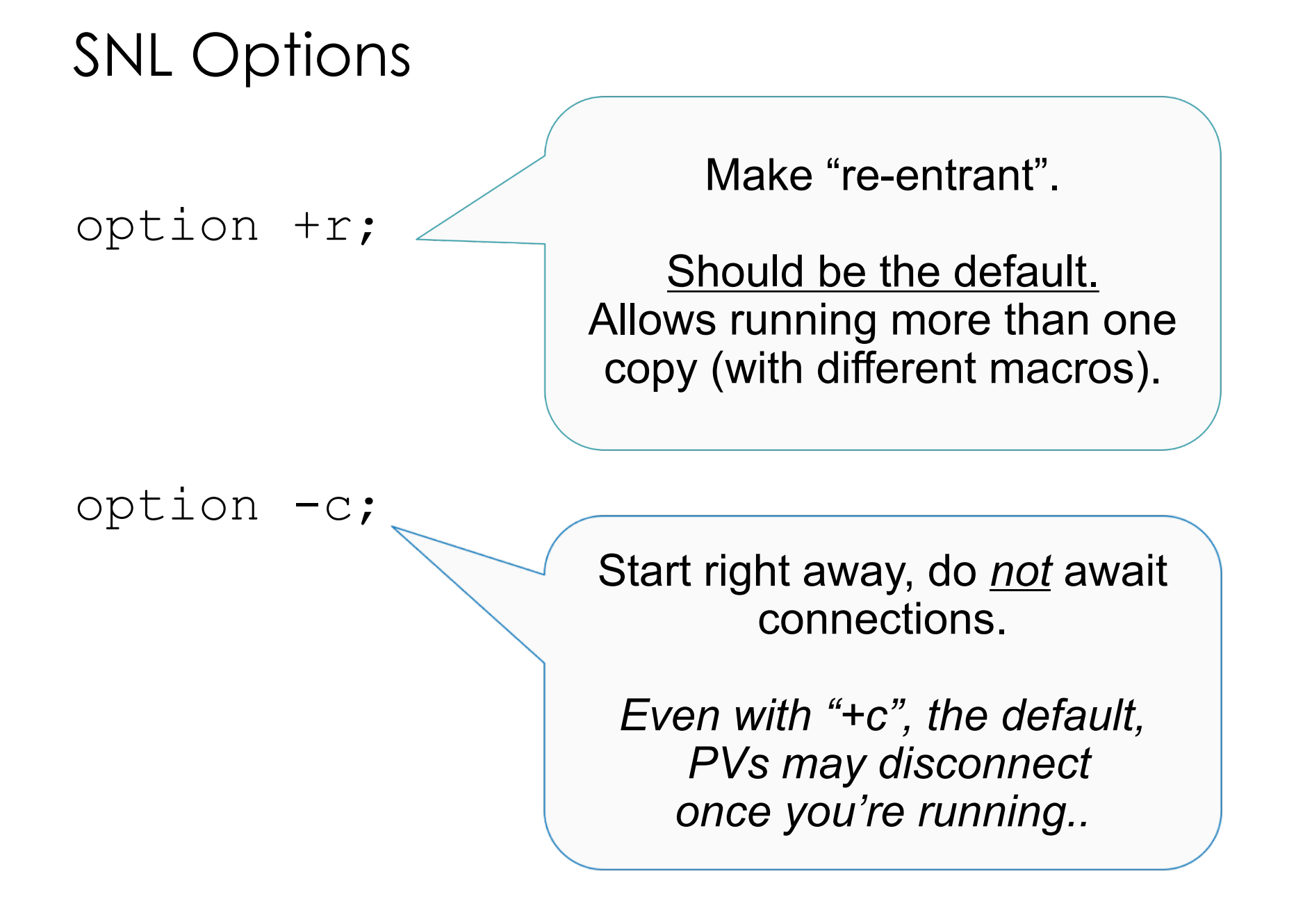

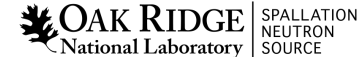

### SNL Structure

program SomeName("macro=value") /\* Comments as in C \*/ /\* Options \*/ **/\* Variables \*/** /\* State Sets \*/

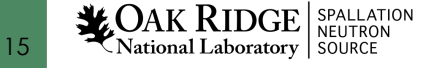

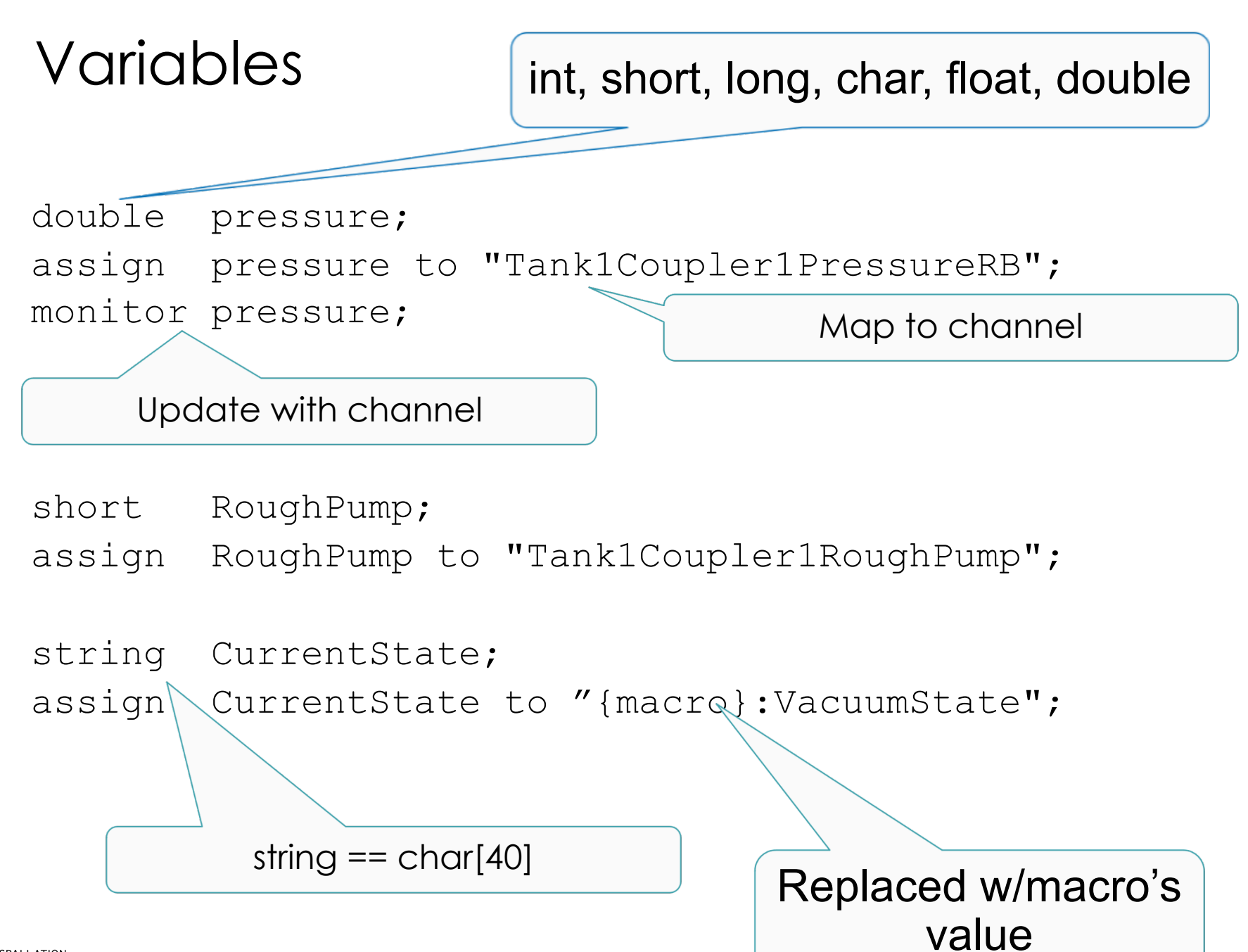

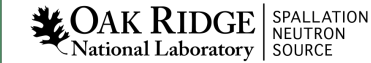

```
Array Variables
double pressures[3];
assign pressures to
{ 
  "Tank1Coupler1PressureRB",
  "Tank1Coupler2PressureRB",
  "Tank1Coupler3PressureRB"
};
monitor pressures;
short waveform[512];
assign waveform to "SomeWaveformPV";
                                  Any but 'string'
                                       Map to channel(s!)
```

```
monitor waveform;
```
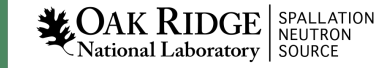

# Event Flags

• **Declaration:** evflag *event\_flag\_name*;

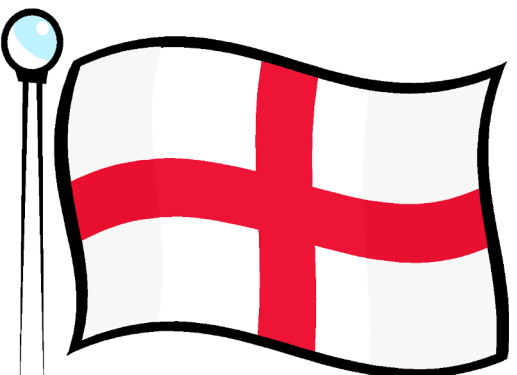

• **Trigger on Channel Access updates by synchronizing with monitored variable**

sync *var\_name event\_flag\_name*;

```
assign var1 "pvname1";
monitor var1;
assign var2 "pvname2"
monitor var2;
sync var1 ef;
sync var2 ef;
```
• **Communicate events between state sets with**  efSet(), efTestAndClear(), ef\***..**

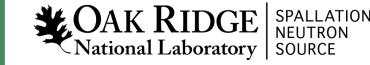

### Event Flags

**Multiple PVs may be sync'd with a single evflag but a single PV may not be sync'd with more than one evflag**

- **Allowed**
	- sync var1 ef1; sync var2 ef1; sync var3 ef2;
- **Not allowed**

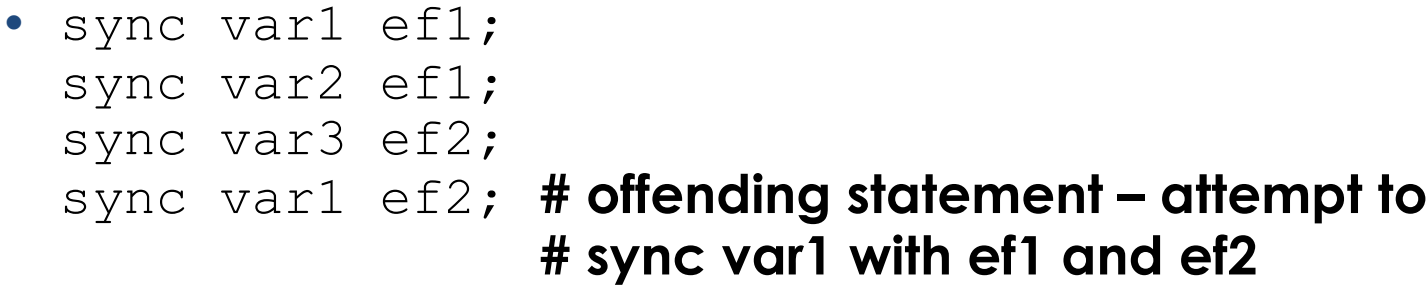

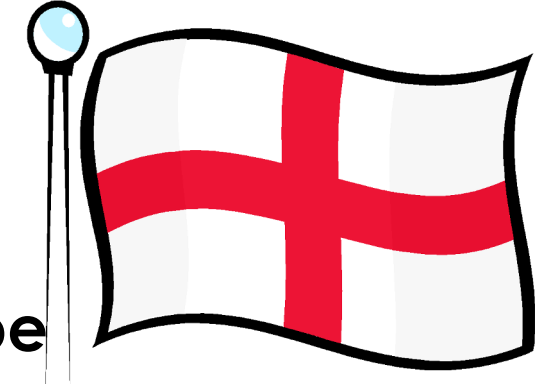

### SNL Structure

program SomeName("macro=value")

- /\* Comments as in C \*/
- /\* Options \*/
- /\* Variables \*/
- **/\* State Sets \*/**

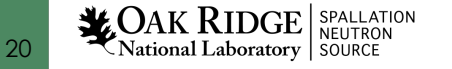

```
State Sets
ss coupler control
\{state initial{
              when (pressure > .0000051){
              } state low_vacuum
              when (pressure \leq .0000049){
              } state high_vacuum
       }
       state high vacuum{
              when (pressure > .0000051) {
              } state low_vacuum
       }
       state low vacuum{
              when (pressure \leq .0000049){
              } state high_vacuum
              when (\text{delay}(\overline{600.0})) {
              } state fault
       }
       state fault {
       }
}
                                    Starts in First state,
                                   name does not matter
```
### Events

#### • **Variable value test**

– Variables assigned to PVs and used in events MUST be monitor'ed if their values are changed by external agents alone

```
when (pressure > .0000051)
{
 /* Actions … */
} state low_vacuum
when (pressure < 0.000051 && whatever > 7)
{
} state high_vacuum
```
#### • **Asynchronous pvGet or pvPut completion**

```
when ( pvGetComplete(SomeVar) ) { ...
when ( pvPutComplete(someVar) ) { ...
```
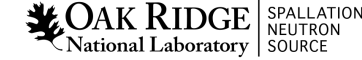

# Events..

#### • **Timer expiration**

when  $(delay(10.0))$  # This is not an unconditional delay! # It is a timeout that expires only when state timeout  $\#$  other event conditions stay false for # the specified elapsed time

#### • **Event flags**

```
when (efTestAndClear(some event flag)) …
when (efTest(some event f\overline{I}ag))
\frac{1}{x} Meanwhile, in other state \frac{x}{x}when (pressure < 0.000051 && whatever > 7){
    efSet(some event flag);
} state high_vacuum
```
#### • **Connection state changes**

```
when (pvConnectCount() < pyChainnelCount())when (!pvConnected(some variable))
```

```
Actions and Transitions
```

```
when (pressure > .0000051)
\{\frac{1}{2} Set variable, then write to associated PV \frac{*}{2}RoughPump = 1;
       pvPut(RoughPump);
       /* Can call most other C code */
       printf("Set pump to %d\n",RoughPump);
} state low_vacuum
```
#### **Action statements mostly resemble C code. Above, RoughPump is a state machine variable. The SNL for the printf is pre-compiled into**

printf("Set pump to %d\n", pVar->RoughPump);

**SNC adds** *pVar->* **to all state machine variables.**

```
Sometimes inserting manually crafted code blocks is necessary
%{
 /* Escape C code so that it's not transformed */static void some method that I need to define(double x);
}%
```
*('pVar' is being updated to 'seqg\_var')*

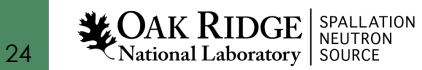

#### **Walk through the SNL from makeBaseApp –t example**

RELEASE.local  $SNCSEQ = \frac{1}{2} \cdot \cdot \cdot \cdot /seq-2.2.9$ 

src/Makefile:

.. SRCS += sncProgram.st

#### sncExample.dbd

registrar(sncExampleRegistrar)

IOC st.cmd

seq sncExample, "user=me"

See /ics/examples/14\_seqApp, /ics/examples/iocBoot/ioc\_seq

```
program sncExample
double v;
assign v to "{user}:aiExample";
monitor v;
ss ss1 {
    state init {
      when (delay(10)) {
          printf("sncExample: Startup delay over\n");
      } state low
    }
    state low {
      when (v > 5.0) {
          printf("sncExample: Changing to high\n");
      } state high
    }
    state high {
      when (v \le 5.0) {
          printf("sncExample: Changing to low\n");
      } state low
    }
}
```
### Sequencer Management and Diagnostic Commands

- seq NameOfSequence
	- Start sequence
- seqStop <thread id or name>
	- Stop a sequence
- seqShow
	- List all sequences with IDs and names
- seqShow <thread id or name>
	- More detail for given thread
- seqChanShow <thread id or name>
	- List variables of seq

### Sequencer Management and Diagnostic Commands…

- seqcar <level>
	- Level 0 show pv statuses
		- Total programs=1, channels=18, connected=17, disconnected=1
	- Level 1 show disconnected pvs per program
		- Program "sncExample" Variable "highLev" not connected to PV "one:highLevel" Total programs=1, channels=18, connected=17, disconnected=1
	- Level 2 show details for each pv by name
		- Program "sncExample"

. . .

Variable "systemEnable" connected to PV "one:systemEnable" Variable "pause" connected to PV "one:pause" Variable "fillTimeout" connected to PV "one:fillTimeout"

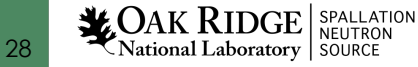

#### More…

- **Support for** *entry* **and** *exit* **blocks**
- **Assign PV names within code:** *pvAssign(..)*
- *Get Callback*, *Put Callback*
- **Checking status & severity of PVs**
- *syncQ* **to queue received Channel Access updates**
- **and more…**

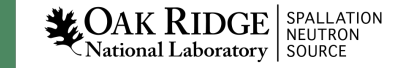

### Summary

- **SNL and the EPICS sequencer is a powerful tool with a rich feature set**
- **Very easy to implement EPICS state machines with SNL**
- **Read the SNL manual**

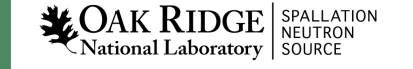